# **Tips for Using the College Bound Curriculum**

## **Accessing & Navigating the Curriculum Materials**

- Materials available individually and as complete modules
	- Individual items are .PPT or .RTF files and can be edited
	- .RTF files are compatible with most word processing programs
	- You can also download the entire module at once as a .PDF file; Adobe Reader will allow you to view it, but not edit it
- Flash Drive
	- All materials are organized within one main folder Family files have their own sub-folder

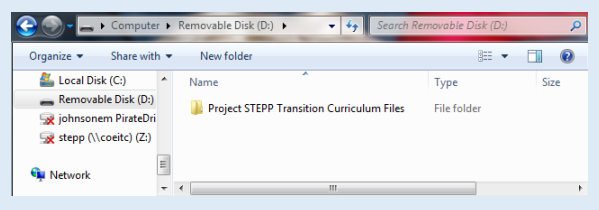

- Files are named with both the module and lesson/activity number and the item's title
	- $M =$  Module L = Lesson A = Activity

```
PPT = PowerPoint file
```
- Plan = Teacher Lesson Plan (differentiated from "Family Plan" in the file name)
- For example, the highlighted file to the right is the Teacher Lesson Plan for Module 5, Activity 3; the topic of that lesson is "A Reminder-Free Week"
- Website
	- http://www.ecu.edu/cs-acad/stepp/curriculum.cfm
	- All content currently housed on a single page; simply scroll down the page to find each module and all its content

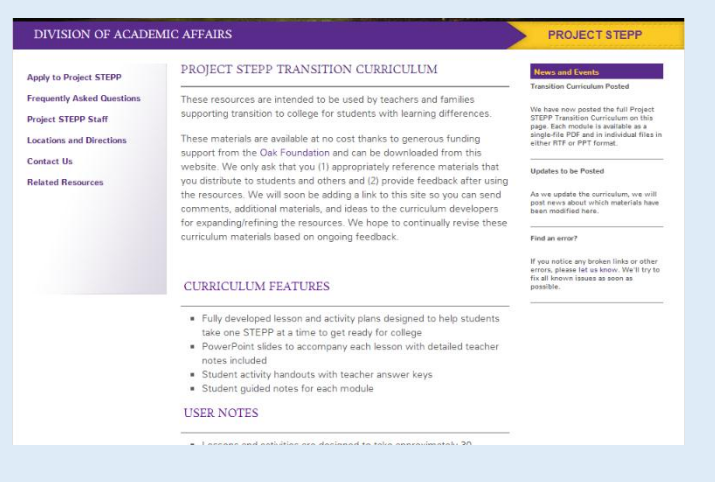

• Click the link within the parentheses to download a file

- 
- Other files are organized by module

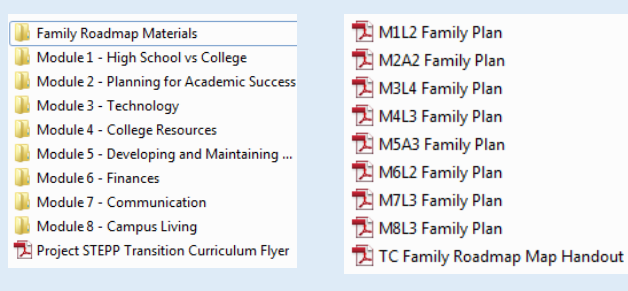

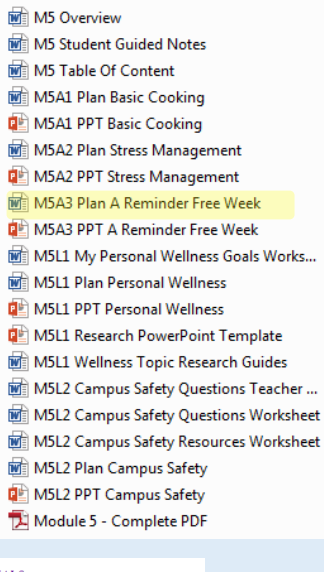

**CURRICULUM MATERIALS** 

Module 1: High School vs. College (PDF of Complete Module 1)

- Module 1 Overview
- (M1 Overview
- M1 Lesson 1 High School vs. College Part I: General Overview nt) (Worksh
- M1 Activity 1 Developing a College Transition Notebook
- M1 Lesson 2 High School vs. College Part II: Classes & Instructors
- M1 Activity 2 Note-Taking
- 
- M1 Lesson 3 High School vs. College Part III: Studying (Plan) (PowerPoint) (Tree Map Worksheet) (Sample Schedule ndout) (Blank Schedule Wo
- M1 Lesson 4 High School vs. College Part IV: Grades & **Testing** n) (PowerPoint) (Worksheet)
- M1 Activity 3
- 
- M1 Guided Notes for Students
- 

# **Notes on Using the Curriculum**

- Much of the content is transferrable from the classroom to the home setting
	- However, some may require more modification than others
	- Not every lesson/activity will be relevant for every student/family
- Can be used as a cohesive curriculum or piecemeal
	- The order is generally not critically important, except…
		- Module 1 contains a lot of foundational information necessary to get the most out of later modules
		- A few lessons/activities build on previous lessons/activities; this is noted in the plans where it occurs
	- For example, this file is the Teacher Lesson Plan for Module 5, Activity 3, the topic of which is "A Reminder Free Week"
- Most lessons/activities originally designed to take about 30 minutes, but many can be broken into smaller segments
- Be sure to view/print PowerPoints so the Notes pane is visible

## **Ongoing Feedback**

- If your family uses the curriculum, please consider sharing
	- Edits you made or materials you added
	- Challenges your family experienced while using the materials
	- Questions your family still has about transitioning to college
- You can share your feedback…
	- Via email to Sarah Williams (williamssar@ecu.edu) or Emily Johnson (johnsonem@ecu.edu)
	- Through the feedback form on the website
	- In hard copy by mailing it to the STEPP Program (see address on our website)

#### **Other Notes**

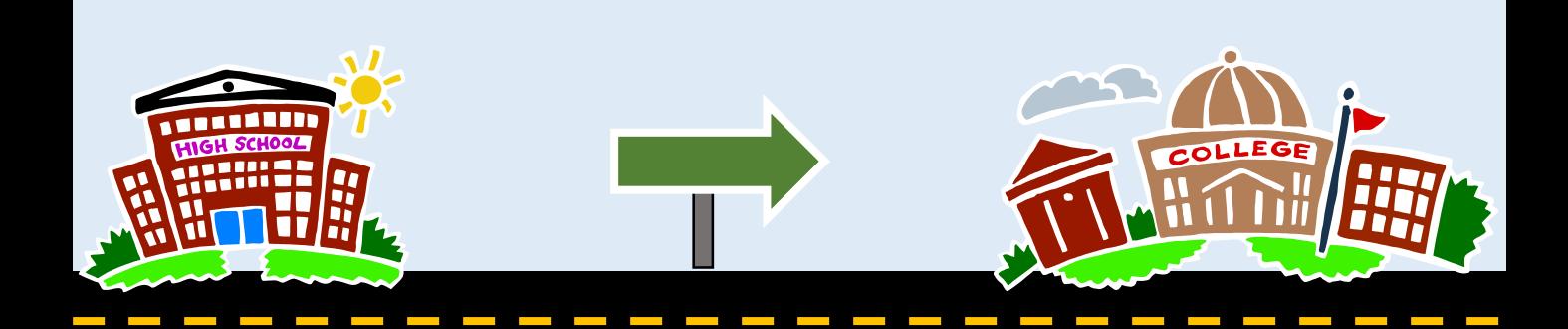